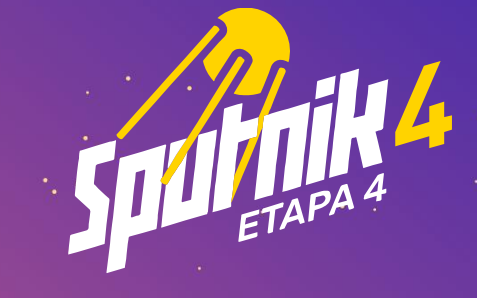

# **CONTABILIDAD**

EL VIAJE DEL EMPRENDIMIENTO 2020

**Temuco** Otoño 2020

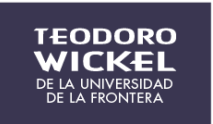

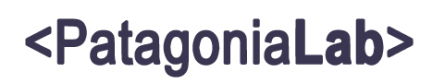

**EL VIAJE DEL** EMPRENDEDOR<br>CORFO'

HO

Emprendimiento Dinámico. Basado en Etapa 4 Viaje del Emprendimiento de CORFO.

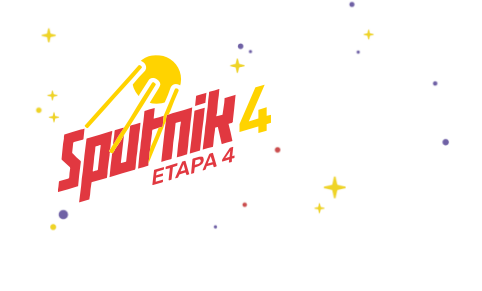

# DIRECCIÓN DEL PROYECTO

#### **Manuel Hidalgo Zambrano**

Subdirector Vinculación con el Medio. CFT Teodoro Wickel.

**Juan José Gutierrez** Director Kowork Chile

# COORDINADOR GENERAL

**Nicolás Jara** Ingeniero Proyectos Vinculación con el Medio. CFT Teodoro Wickel.

# AUTORIA Y RECOPILACION DEL KIT COMPLEMENTARIO

Mario Adriosola Muñoz Marcelo Peña Lamilla

# TÉCNICO Y COLABOLADORES

Nicolás Jara Carlos Leyán Pamela Salazar

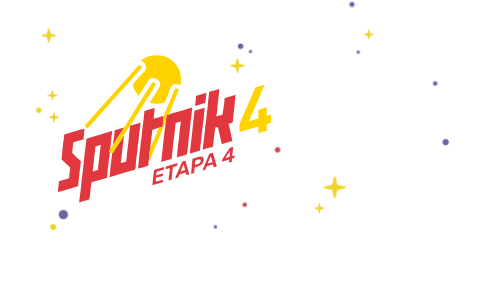

#### **OBJETIVO**

Aquí encontrarás los conceptos básicos referidos a la Contabilidad que corresponden a la Etapa 4 del Viaje del Emprendimiento de CORFO, y que necesitas conocer para entrar al mundo del emprendimiento dinámico.

# **CONTENIDOS**

- Aspectos básicos de contabilidad (concepto, función, objetivos, principios contables)
- Proceso contable (Definición, etapas, registro contable, libros contables, cuentas contables) (Considerar facturación electrónica).
- Confección e interpretación de Balances y Estados de Resultado.
- Obligaciones tributarias.

# APRENDIZAJES ESPERADOS

Se espera que los emprendedores tengan los conocimientos necesarios para comprender y supervisar el proceso contable de su empresa, determinar y hacer seguimiento a las obligaciones tributarias que deberá cumplir e interpretar los resultados obtenidos al final de periodo a través del Balance y Estado de Resultado.

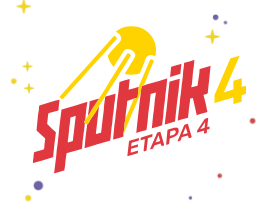

# **INTRODUCCION**

La constitución de las empresas es el paso mas importante para poder definirse como una empresa establecida, esto conlleva ciertos pasos que son relevantes para cerrar este proceso.

Primero, la definición del tipo de sociedad que tendrá la empresa, ya sea EIRL, SRL y SPA, que son las que veremos aquí, que tipo de inicio de actividad y sus pasos a realizar, que tipo de gastos permitidos se pueden descontar, los conceptos y alcances generales, por último, la importancia y tipos de informes mensuales y anuales.

Además, se darán a conocer los tipos de balances que existen, Estado General o Clasificado, Libro de Ingresos y Egresos, y el Estado de Resultados. Estos balances sirven para dar una visión general del estado de la empresa, ya sea para tomar decisiones, modificar formas de pago y deudas, generar ventas en distintas áreas y poner atención a las partes mas vulnerables en lo que es contabilidad.

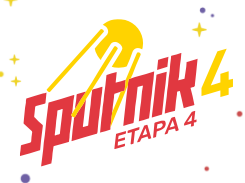

# **CONSTITUCIÓN DE EMPRESAS**

# 1.- EMPRESA EN UN DÍA: MÉTODO TRADICIONAL

#### 1.1 Tipos de Sociedades

#### EIRL: EMPRESA INDIVIDUAL DE RESPONSABILIDAD LIMITADA

Las Empresas Individuales de Responsabilidad Limitada (EIRL) son personas jurídicas, formadas exclusivamente por una persona natural, con patrimonio propio y distinto al del titular, que realizan actividades de carácter netamente comercial (no de actividades de segunda categoría).

Ventaja: el empresario que busca iniciar un negocio sin socios, tomando todas las decisiones. Responde hasta el monto de su aporte; no con su patrimonio personal, salvo responsabilidad penal y obligaciones contraídas fuera del giro.

#### SRL: EMPRESA DE RESPONSABILIDAD LIMITADA

Este tipo de empresa está constituida por varias personas naturales o personas naturales y jurídicas y se basan en la confianza que tengan los socios (derechos sociales): empresas familiares.

La SRL puede tener varios giros o actividades.

Ventaja: no permito que ingrese cualquiera.

#### SPA: SOCIEDAD POR ACCION

Son personas jurídicas que tienen un patrimonio distinto al de sus accionistas, quienes solo responden hasta el monto de sus acciones.

Necesita mínimo 1 accionista.

La SpA puede tener varios giros o actividades.

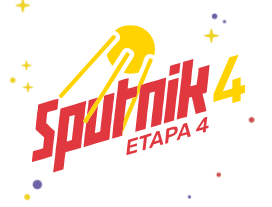

Tributan como Sociedad Anónima y la administración de la sociedad se puede ejercer no solo a través de un directorio, sino que se puede diseñar cualquier estructura para su administración.

Ventaja tributaria: las personas accionistas no tienen tope de sueldo y responden hasta el monto de sus aportes; no con su patrimonio personal. Ello salvo responsabilidad penal.

#### 1.2 Inicio de Actividades

#### EMPRESA AFECTA

- 1. SOLICITUD VERIFICACIÓN DE DOMICILIO (ARRENDADO, CEDIDO, ETC) ➔OFICINA VIRTUAL
- 2. ACREDITACIÓN DE ACTIVIDADES ECONÓMICAS: PRESENTACIÓN DOCUMENTACIÓN (ÓRDENES DE COMPRA, FACTURAS PROVEEDORES)

Posterior al inicio de actividades, debes acreditar las actividades económicas (proceso que se realiza actualmente online).

#### EMPRESA EXENTA

1. PRESENTACIÓN DOCUMENTACIÓN (OFICINA VIRTUAL

#### FACTURACIÓN ELECTRÓNICA (Certificado digital)

Algunas empresas que prestan este servicio:

ECERTCHILE Monjitas 392, Metro Bellas Artes, Santiago Centro

ESIGN Andrés Bello 2777 Metro Tobalaba, Las Condes

Recomendamos siempre que se intente tener soporte directo con la empresa que contraten (ya sea virtual o presencial) ya que, si corres tú mismo con la instalación en tu equipo, será tu responsabilidad.

#### SISTEMA DE FACTURACIÓN GRATUITO DEL SII DE MERCADO

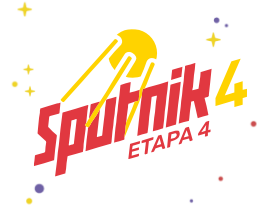

Al comprar e instalar el certificado digital, puedes operar tranquilamente con el sistema gratuito del SII.

En caso de que no te sirva el sistema del SII -por el motivo que sea-puedes contratar cualquier sistema de mercado (pagado).

#### OBLIGACIONES TRIBUTARIAS F-29, RENTA DDJJ

#### F-29

#### ¡DECLARACIÓN CON PAGO!

Impuesto a pago (no electrónico): Miércoles 12 de Agosto 2020 Impuesto a pago (facturador electrónico): Jueves 20 de Agosto 2020 Sin pago / Sin movimiento: Viernes 28 Agosto 2020

#### F-22

#### ¡DECLARACIÓN CON PAGO!

Impuesto a pago: 30 de abril de año en curso, correspondiente al año comercial anterior. Sin pago / o devolución: 9 de mayo año en curso, correspondiente al año comercial anterior

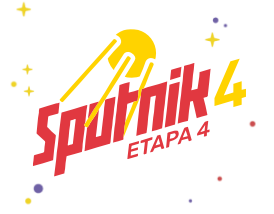

#### DECLARACIONES JURADAS

#### ¿Cuándo y cómo declarar los agentes retenedores o informantes?

Uno de los primeros pasos que debemos dar para realizar nuestra declaración de renta es verificar que los agentes retenedores o informantes presenten sus declaraciones dentro de plazo. Ahora vamos a conocer cómo y cuándo deben declarar los agentes retenedores o informantes sus declaraciones juradas

Con la declaración jurada podemos revisar si tus informaciones y rentas han sido declaradas sin diferencias. Ten en cuenta que si observas diferencias o errores debes contactar con tu agente retenedor o informante, para que pueda rectificar la información lo antes posible.

A partir del Año tributario 2019 se realiza una clasificación de declaraciones juradas, basada en las características del declarante. A continuación, se mostrarán las principales declaraciones juradas, las que corresponden a las de carácter masivo y transversal, junto con aquellas que se deben presentar por tipo de régimen.

#### ¿Qué son los agentes retenedores o informantes?

Los agentes retenedores o informantes pueden ser empresas a las que hayan prestado servicios,

empleadores, bancos e instituciones financieras, etc. ¿Cuándo declarar los agentes retenedores o informantes?

En los meses de febrero y marzo, los agentes retenedores o informantes deben presentar ante el Servicio de Impuestos Internos (SII) las Declaraciones Juradas de Renta. A continuación, conoceremos los plazos de cada una para que puedan realizar la declaración a tiempo.

#### Agentes retenedores o informantes: Si recibiste honorarios y/o sueldos

A continuación, la **información sobre las declaraciones juradas** para cada caso:

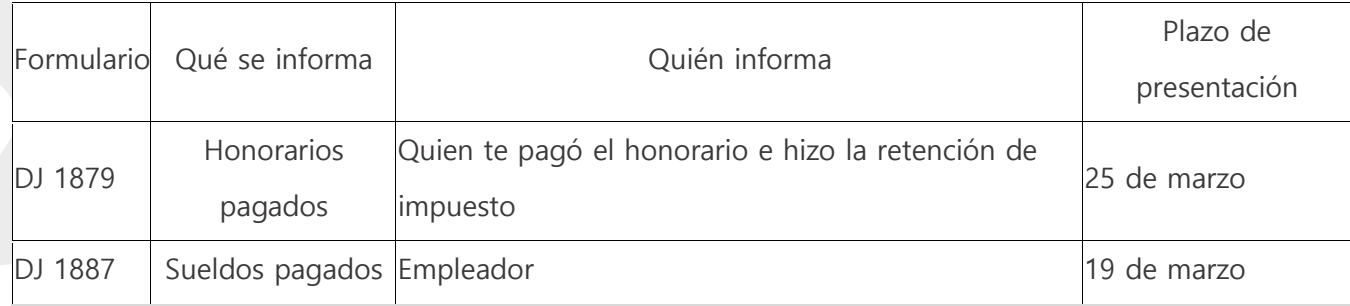

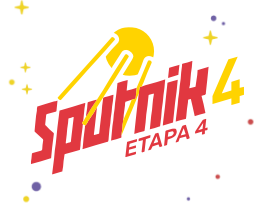

Recuerda si eres empresario individual, debes enviar tus Declaraciones Juradas antes de presentar tu declaración anual de impuestos en abril.

#### Agentes retenedores o informantes: Si eres socio o accionista

A continuación, la información sobre las declaraciones juradas para cada caso:

Debido a que entramos en una nueva reforma, el SII no ha mencionado si habrá algún cambio. Al mes en curso, se mantienen vigentes las siguientes fechas. Esto se definirá sí o sí en octubre del año 2020.

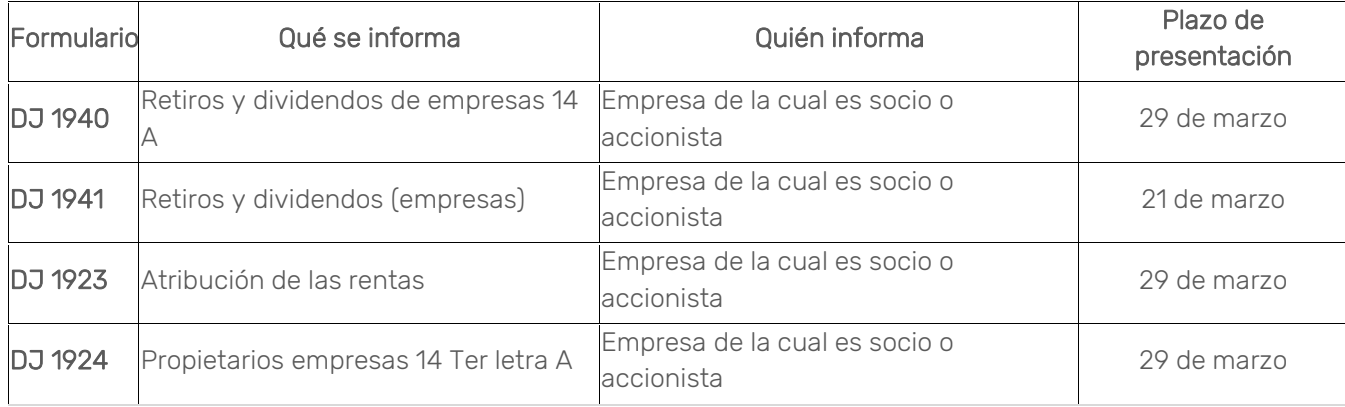

Recuerda que si eres empresario, debes enviar tus Declaraciones Juradas antes de presentar tu declaración anual de impuestos en abril.

#### ¿Cuándo declarar los agentes retenedores o informantes?

Las empresas deben rellenar las siguientes declaraciones juradas:

- Renta Atribuida: te ayudan a rellenar las nuevas DDJJ 1923, 1938 y 1940.
- 14 Ter: para rellenar la declaración DJ 1924.
- Renta presunta y contabilidad simplificada: DJ 1943.
- Semi Integrado: DDJJ 1926, 1939 y 1941
- DJ 1879: te facilitan el DJ de honorarios para que se incluyan todas las boletas que te han emitido.

A continuación, te dejamos ejemplos de las declaraciones juradas más comunes.

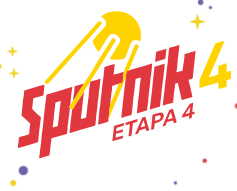

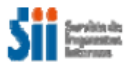

F1924 **FOLIO** 

Τ

Declaración Jurada Anual sobre rentas y créditos correspondientes a propietarios, socios, comuneros o accionistas de sociedades acogidas al régimen tributario de la letra A) del artículo 14 ter de la LIR

Sección A : Identificación del Agente (Declarante)

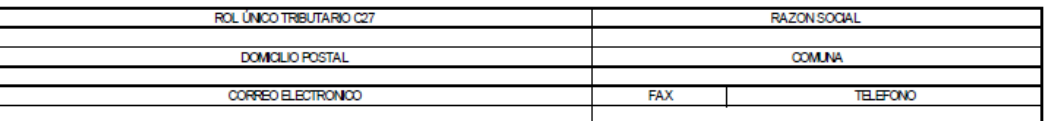

Sección B: CONFORMACION DE LA BASE IMPONIBLE DE PRIMERA CATEGORIA<br>TOTAL DE INGRESOS ANJALES FERCIBIOGS BN EL EJERCICIO (Y DEVENGADOS BN LOS CASOS QUE CORRESPONDA). A

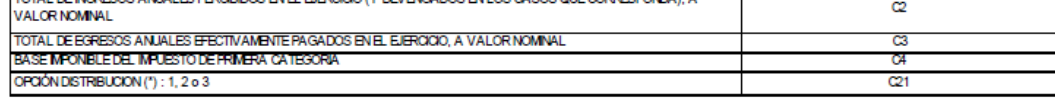

Sección C: DATOS DELOS INFORMADOS (propietarios, socios, comuneros o accionistas)

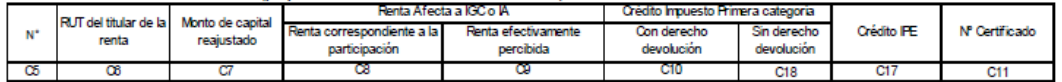

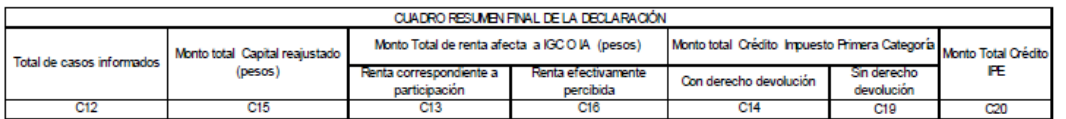

DECLARO BAJO JURAMENTO QUE LOS DATOS CONTENIDOS EN EL PRESENTE DOCUMENTO SON LA EXPRESIÓN FIEL DE LA VERDAD, POR LO QUE ASUMO<br>LA RESPONSABILIDAD CORRESPONDIENTE

**RUT REPRESENTANTE LEGAL** 

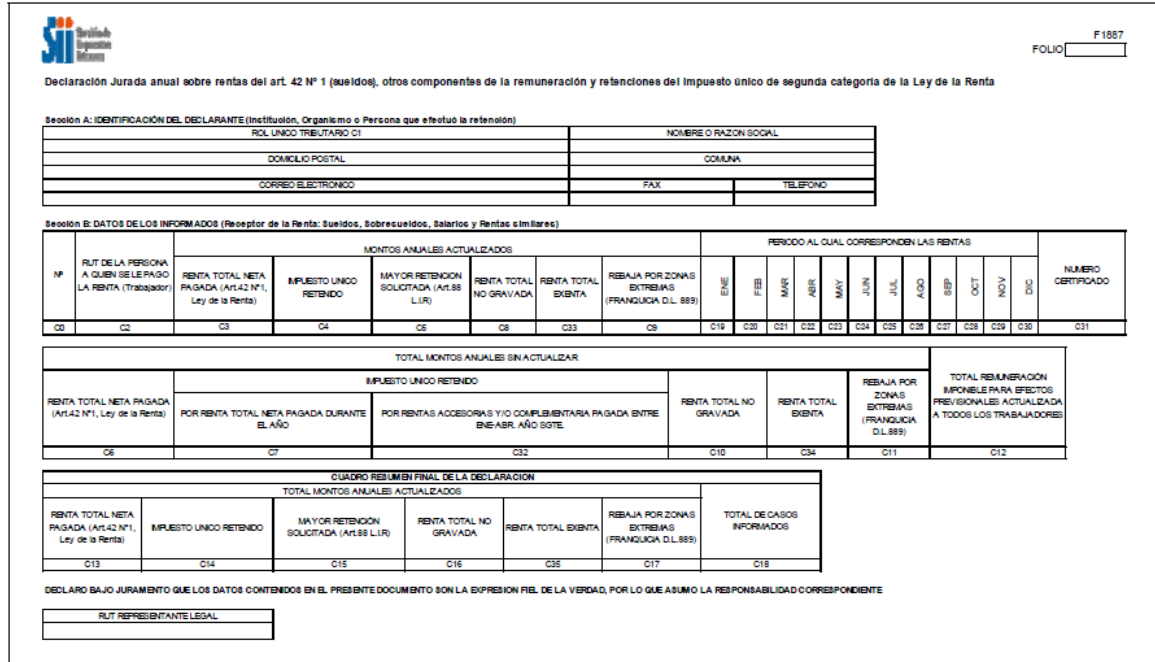

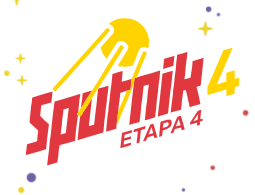

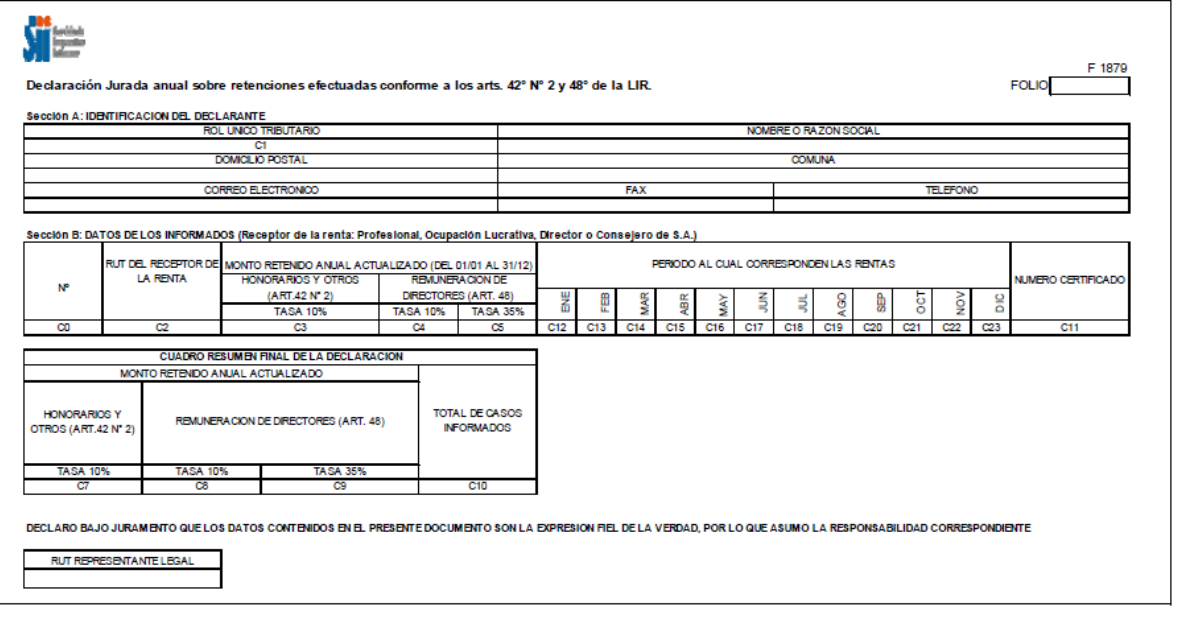

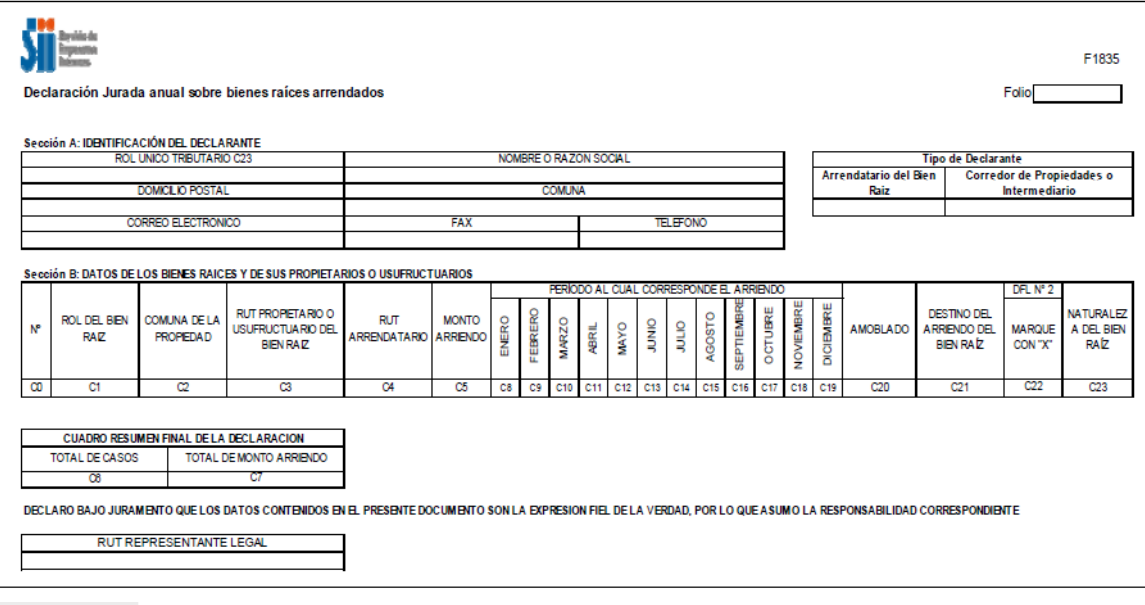

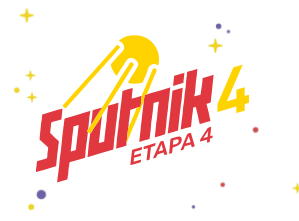

Es importante que las declaraciones juradas sean enviadas antes de su fecha de vencimiento. De lo contrario, pagarán multa según art. 97 N°1 del Código Tributario.

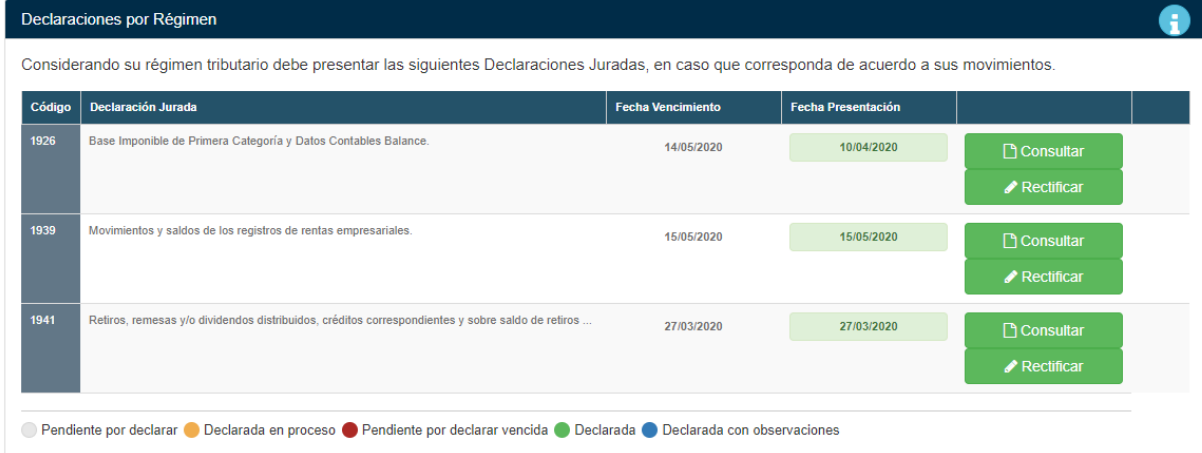

#### 1.2 GASTOS PERMITIDOS PARA DESCONTAR

En Chile no existe un análisis de la normativa relacionada a los gastos necesarios para producir la renta, regulados en la actual Ley sobre Impuesto a la Renta, ni de las motivaciones que tuvo el legislador para introducir modificaciones al texto legislado que en el presente documento se estudiarán.

Se busca construir una herramienta de apoyo para quienes deben trabajar con esta normativa, en especial a quienes se desempeñan en el ámbito tributario, interpretando las regulaciones enmarcadas en la ley y la jurisprudencia emanada por parte de la administración tributaria.

Los gastos tributarios que disminuyen la base imponible de un contribuyente, se torna en un foco de fiscalización relevante para el Servicio de Impuestos Internos.

En esto radica el actual escenario tributario del país, esto es, con una reforma tributaria que busca fortalecer dichos mecanismos de fiscalización frente a posibles maniobras elusivas que se pueda presentar a nivel de la base imponible de los impuestos.

Por otra parte, la incorporación de normas anti elusión a través de la Ley N° 20.780, viene a limitar posibles planificaciones tributarias agresivas por parte de los contribuyentes. Esto lleva a que tener un conocimiento más acabado respecto de los gastos tributarios que pueden ser clasificados como necesarios para producir la renta, no solo es un escenario deseable, sino que se ha vuelto imprescindible para evitar consecuencias como las mencionadas.

#### ACTIVOS:

- 1) Inmuebles
- 2) Muebles

Vehículos: Solo 3 tipos son los permitidos para su tipo de empresa:

1. Camionetas

2. Jeep o vehículos tipo jeep

3. Furgón

#### 1.3 Conceptos y alcances generales

Para iniciar el análisis, primero se analizará el concepto de gasto necesario para producir la renta desde las definiciones más generales, así como desde el punto de vista de la doctrina nacional y de la jurisprudencia del Servicio de Impuestos Internos.

El Servicio de Impuestos Internos define los "impuestos" como: "Pagos obligatorios de dinero que exige el Estado a los individuos y empresas que no están sujetos a una contraprestación directa, con el fin de financiar los gastos propios de la administración del Estado y la provisión de bienes y servicios de carácter público".

Estos tienen su sustento en las leyes, por lo que son obligatorios. La Ley sobre Impuesto a la Renta vigente al momento de desarrollar esta investigación, se encuentra en el artículo 1 del Decreto Ley Nº 824 del 31 de diciembre de 1974.

A su vez, el concepto de gasto según el Servicio de Impuestos Internos, se define como: "Desembolso en que ha incurrido una empresa para obtener ingresos", por lo que se pretende:

1. Correspondan a desembolsos pagados o adeudados;

2. Se encuentren respaldados o justificados fehacientemente con la documentación correspondiente a fin de probar su naturaleza, necesidad, efectividad y monto;

3. Correspondan al período en que se está determinando la renta;

4. Pertenezcan al giro de la empresa, negocio o actividad;

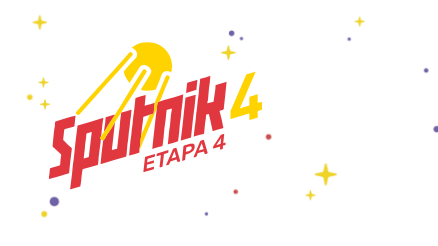

5. No se trate de gastos que la ley declare como "no deducibles" y;

6. No se encuentren rebajados como costo directo de acuerdo al artículo 30 de la Ley de Impuesto a la Renta.

#### 1.4 Importancias y tipos de informes mensuales y anuales

Si bien tenemos muy claro el modelo de negocio, muy a menudo caemos en errores financieros, debido a que se empieza a crecer y se desordena la parte financiera.

Todos iniciamos con un capital definido y sabemos en qué lo vamos a invertir ya que principalmente es en mercadería o activos, pero a medida que transcurre el tiempo, nos damos cuenta que han crecido las ventas, pero el dinero no se refleja.

¿Por qué sucede esto? porque el negocio empieza a aumentar sus gastos: ya no es solo mercadería y si no llevamos un buen registro, no sabremos si estamos gastando más o si nuestros costos están - o no- generando utilidades.

¿De qué manera podemos llevar un registro? Puede ser a través de un balance, un flujo de caja o un registro de ingresos y egresos. En estos estados financieros nos podemos apoyar al momento de necesitar una visión de nuestra situación financiera.

Adicionalmente, es recomendable tener conocimientos básicos contables y tributarios -de impuestos-, ya que representan una gran carga financiera para la empresa.

Por este motivo es primordial siempre solicitar la factura o un recibo de cualquier gasto que tenga la empresa. De esta manera, los podemos ingresar a nuestro registro y mensualmente iremos analizando cuáles son nuestros costos fijos y otras variables.

En lo que se refiere a ingresos, vamos a poder diferenciar cuáles son nuestros ingresos por clientes habituales y cuánto nos ingresa por clientes nuevos.

Lo ideal es dedicarnos una vez al mes a analizar nuestro negocio para saber si estamos creciendo o no.

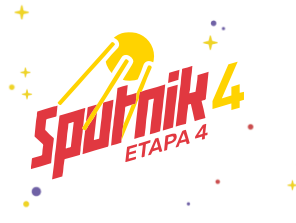

# 2. TIPOS DE BALANCES

#### 2.1 General o Clasificado

El Balance General o Clasificado hace referencia a la clasificación que se hace de cada una de las partes del balance en función de la disponibilidad del activo o de la exigibilidad del pasivo. Este balance busca presentar la información de tal forma que el usuario de la información tenga una idea general de la estructura o composición de la empresa.

Se compone de tres elementos:

- **Activos**
- **Pasivos**
- Patrimonio

#### Activos

Estos hacen referencia a todos los bienes y derechos que posee una empresa, como son el dinero efectivo, cuentas bancarias, inversiones en otras empresas, la cartera o cuentas por cobrar, los inventarios, la propiedad de planta y equipos, como autos, maquinarias, edificaciones, computadores, entre otros.

Además, tienen cinco grandes clasificaciones, los activos corrientes y no corrientes, activos fijos, activos intangibles y activos movibles.

- Los Activos Corrientes son aquellos que pueden convertirse en dinero efectivo en un termino no superior a un año.

- Mientras que los Activos no Corrientes son lo contrario, ya que pueden ser convertidos en efectivo a largo plazo, como es el caso de los activos fijos o propiedad de planta y equipo.

- Los Activos Fijos son aquellos que la empresa no tiene para la venta, como edificaciones, oficinas, bodegas, maquinarias, inversiones a largo plazo, etc.

- Activos Intangibles: son activos fijos en la medida en que no están para la venta, y representa marcas, nombre comercial, licencia, patentes, y en general todo aquel activo intelectual que tenga la empresa.

- Activos movibles: son los inventarios que la empresa tiene para comercializar en el giro ordinario de sus negocios en cumplimiento de su objeto social.

#### Pasivos

Estas son las deudas y obligación que tiene la empresa con terceros, las cuales pueden ser obligaciones financieras, las deudas con proveedores, con el estado por concepto de impuestos, con los empleados por concept de nomina y cualquier otra obligación con una persona ajena a la empresa.

Estos pasivos se clasificación por:

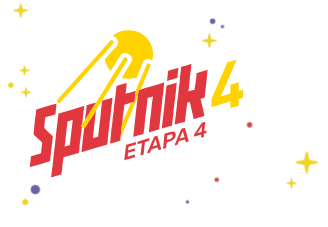

- Pasivos corrientes o de corto plazo.
- Pasivos no corrientes o de largo plazo.
- Otros Pasivos.

Al igual que los Activos, estos se clasifican por su nivel de exigibilidad, por lo que los pasivos a corto plazo son los que son exigibles en un plazo inferior a un año, mientras que los Pasivos a Largo Plazo son exigibles a plazos superiores a un año.

Los Otros Pasivos son como las provisiones que no se tiene claridad si serán a corto o largo plazo.

#### Patrimonio

Corresponde a los aportes realizados por los socios y las utilidades generadas por la empresa, utilidades que pueden tomar la figura de reservas o utilidades retenidas. Hacen parte también del patrimonio las valorizaciones y el superávit de capital.

A continuación, te dejamos un ejemplo de Balance General o Clasificado: re General Clarificade

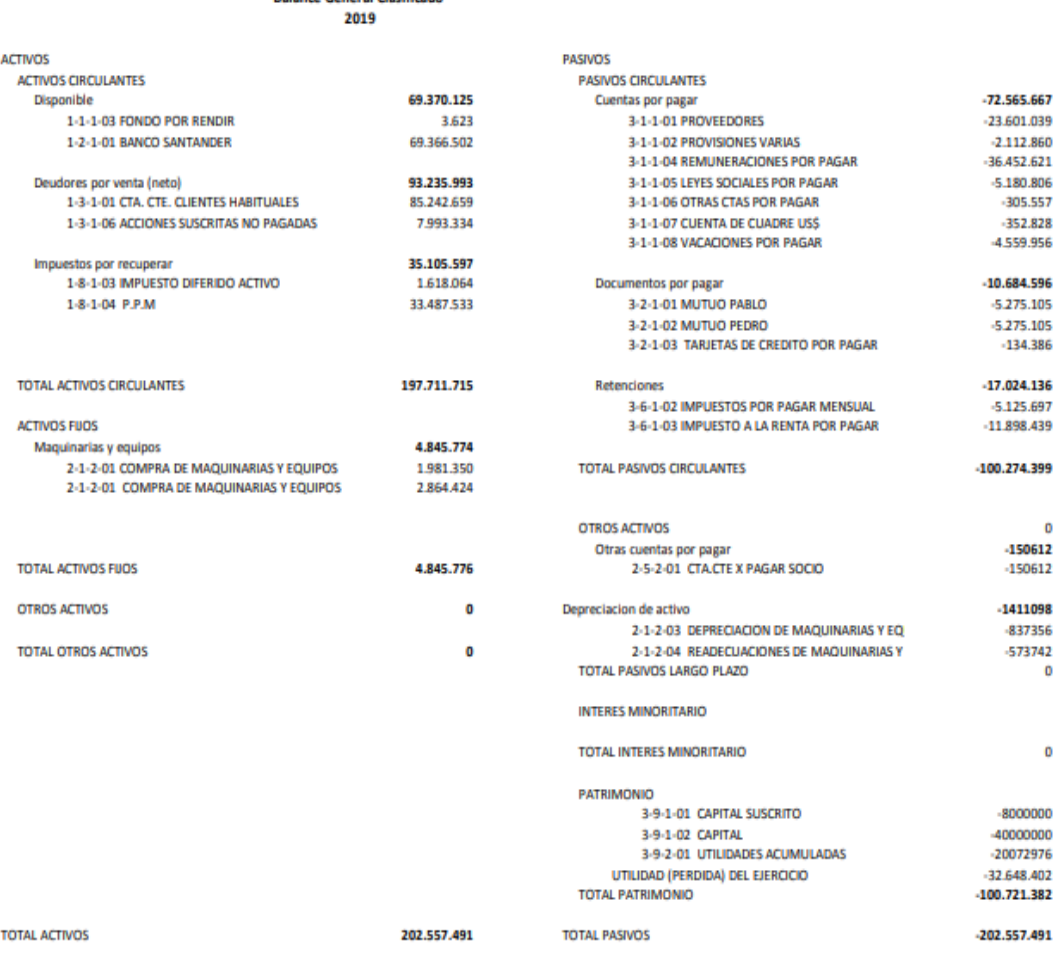

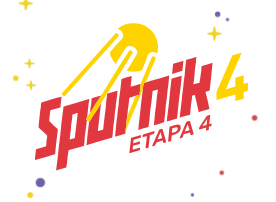

# 2.3 Libro de Ingresos y Egresos

El libro de ingresos y egresos es una herramienta de control que permite apuntar mensualmente el dinero que entra y sale de la empresa, es fundamental para la toma de decisiones y saber si lo que se hace sirve para mejorar nuestros flujos de dinero y gastar menos. Primeramente, hay que tener claro que un Ingreso son todas las entradas de dinero que tenga la empresa a causa de sus actividades ordinarias, mientras que los Egresos son todas las salidas de dinero que se realizan en la empresa, como el pago de sueldos, compra de insumos, pago de servicios básicos, entre otros.

Llevar este registro nos permite tener una contabilidad eficiente y administrar mejor nuestra empresa, conocer el comportamiento financiero del negocio en el tiempo y tomar decisiones para hacer crecer la empresa.

En este mismo se anotarán diariamente por orden cronológico todas los ingresos y egresos de la actividad que se desarrolla con la siguiente relación:

Ingresos; el número correlativo, el número de documento, tipo de documento, el Rut del emisor, la fecha de operación, si son ingresos percibidos o devengados, la glosa de operación, operaciones con entidades relacionadas y ingresos devengados con anterioridad al ingreso al régimen o al 31.12.2014.

Egresos; número correlativo, numero de documento, tipo de documento, Rut del receptor, fecha de operación, si están parados o adeudados, la glosa de operación y los gastos adeudados con anterioridad al ingreso al régimen o al 31.12.2014. A continuación, te dejamos un libro de ingresos y egresos para contribuyentes al régimen 14 TER de la ley de impuestos a la renta.

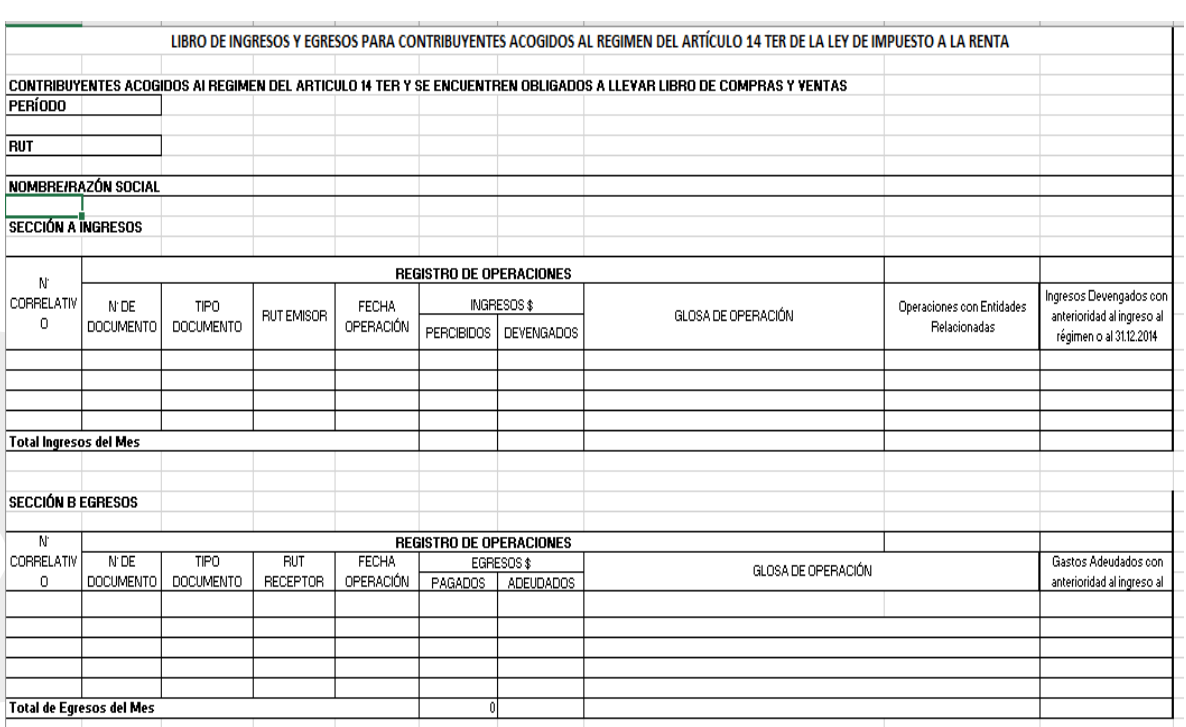

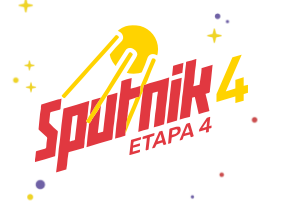

#### 2.4 Estado de resultado

El estado de resultados es un reporte financiero que en base a un periodo determinado muestra de manera detallada los ingresos obtenidos, los gastos en el momento en que se producen y como consecuencia, el beneficio o pérdida que ha generado la empresa en dicho periodo de tiempo para analizar esta información y en base a esto, tomar decisiones de negocio.

Este estado financiero te brinda una visión panorámica de cuál ha sido el comportamiento de la empresa, si ha generado utilidades o no. En términos sencillos este reporte es muy útil para ti como empresario ya que te ayuda a saber si tu compañía está vendiendo, qué cantidad está vendiendo, cómo se están administrando los gastos y al saber esto, podrás saber con certeza si estás generando utilidades.

Este Estado de resultado tiene una estructura bien determinada y se agrupa de la siguiente manera: ingresos, costos y gastos. En base a estos tres puntos principales se estructura el reporte.

Las principales cuentas son las siguientes:

- Ventas: es el primer dato de cualquier estado de resultado, Se refiere a los ingresos totales.
- Coste de ventas: este concepto se refiere a la cantidad que le costo a la empresa el artículo que está vendiendo.
- Utilidad o margen bruto: Es la diferencia entre las ventas y el costo de ventas. Es un indicador de cuánto se gana en términos brutos con el producto es decir, si no existiera ningún otro gasto, la comparativa del precio de venta contra lo que cuesta producirlo o adquirirlo según sea el caso.
- Gastos de operación: En este rubro se incluyen todos aquellos gastos que están directamente involucrados con el funcionamiento de la empresa. Algunos ejemplos son: los servicios como luz, agua, renta, salarios, etc.
- Utilidad sobre flujo: Es un indicador financiero que mide las ganancias o utilidad que obtiene una empresa sin tomar en cuenta los gastos financieros, impuestos y otros gastos contables que no implican una salida de dinero real de la empresa como son las amortizaciones y depreciaciones.
- Depreciaciones y amortizaciones: Son importes que de manera anual se aplican para disminuir el valor contable a los bienes tangibles que la empresa utiliza para llevar a cabo sus operaciones (activos fijos), por ejemplo, el equipo de transporte de una empresa.
- Utilidad de operación: Se refiere a la diferencia que se obtiene al restar las depreciaciones y amortizaciones al EBITDA, indica la ganancia o pérdida de la empresa en función de sus actividades productivas.

Hay que tener claro varias cosas sobre este estado financiero, es importante que el estado de resultado se realice de forma mensual, trimestral y anual para un mejor seguimiento, detallar de

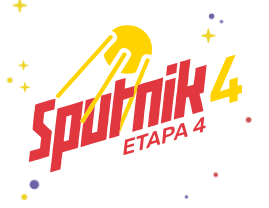

manera precisa cada punto de gastos ya sean operativos, administrativos, financieros, etc, y por último asegurarse de contar con la información real y confiable.

A continuación, te dejamos dos ejemplos de Estado de Resultado.

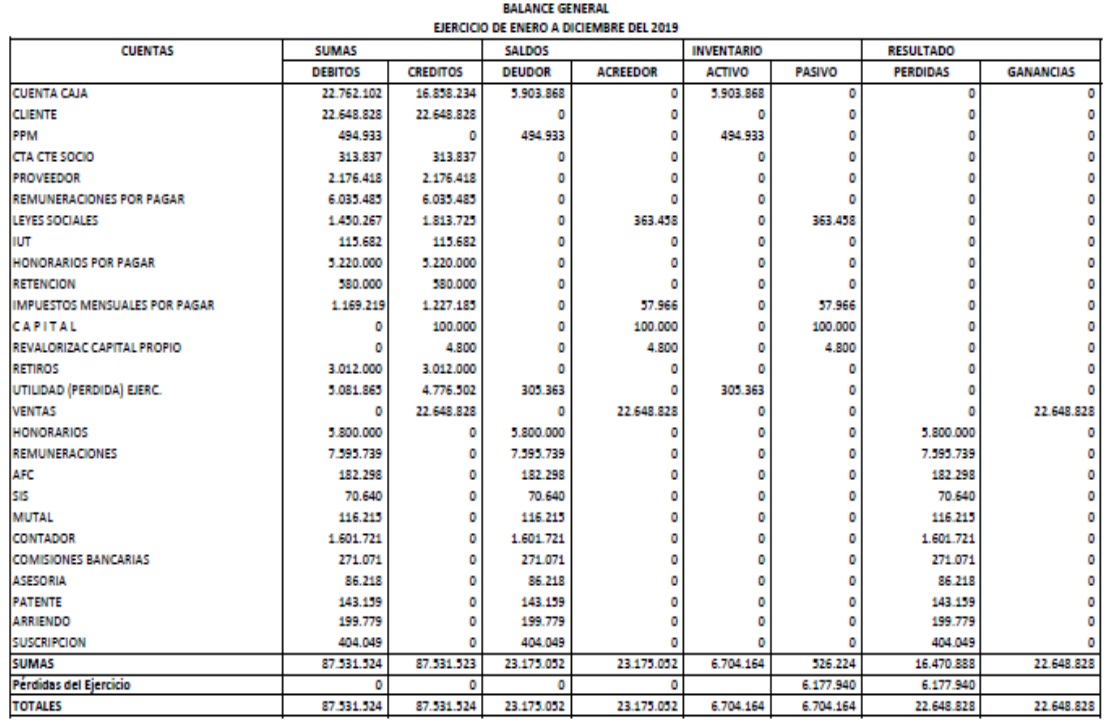

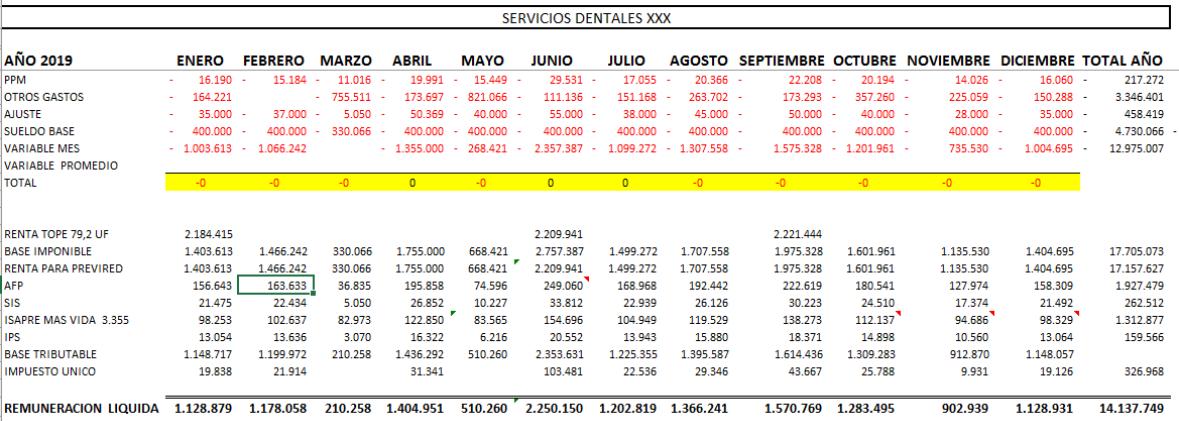

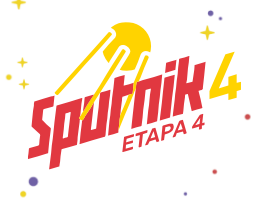

#### ¿Cómo determinar cuál será el régimen de tributación que me afectará a partir de 31 de julio 2020?

Con fecha 24 de febrero del 2020, se publicó la Ley N°21.210 que moderniza la legislación tributaria, que incluye modificaciones de la Ley sobre Impuesto a la Renta que cambian el régimen tributario de las empresas que sean calificadas como Pymes.

El SII ya tiene en su página una clasificación del régimen tributario, por lo que deben validar para cada empresa en qué régimen han quedado, considerando que los cambios legales se aplican en forma inmediata.

Quienes permanecen en el artículo 14 D denominado "Régimen Pro Pyme" siempre y cuando éste esté constituido solo de personas naturales y sus ingresos no superen las UF75.000, además, que el monto de su capital aportado ascienda a UF 85.000.

#### ¿Cuál fue el propósito de la ley al realizar este cambio?

El gran propósito es el de incentivar la inversión, el capital de trabajo y la liquidez de las Pymes. Por ello, resulta trascendental definir si la empresa es o no Pyme y debemos determinar bajo análisis si se encuentra dentro de los parámetros de lo que la ley considera como tal.

Se recomienda asesorarse con su contador o un asesor si su empresa cumple todas las condiciones para estar dentro del régimen Pro Pyme.

#### ¿Cómo tributarán las empresas?

14 D3), en palabras sencillas, podríamos decir que tributará bajo modalidad:

Retiros Efectivos

Con o sin orden

Tasa de crédito vigente

14 D8), en palabras sencillas, podríamos decir que tributará bajo modalidad:

Atribución de rentas a los socios

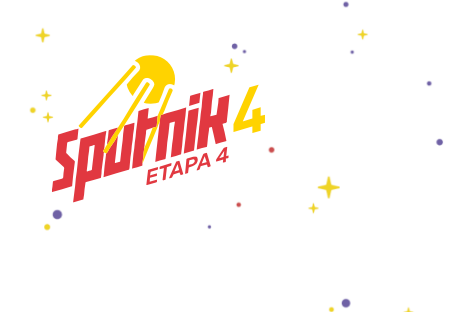

Sin crédito

PPM puesta a disposición

#### ¿Qué quiere decir "sin crédito"?

La empresa, en este caso, no pagará impuesto, por lo que si resultase tener utilidades, se atribuyen directamente al socio, quien será el que pague el impuesto siempre y cuando esta utilidad esté afecta a Global Complementario.

#### ¿Forma de contabilidad?

- Determinación de la base imponible bajo flujo.
- Es importante tener en cuenta que bajo régimen 14 D, independiente sea la letra:
	- o La existencia de mercadería e insumos y bienes raíces.
	- o Son considerados gastos, por lo que no tienen control de inventario, activo fijo y corrección monetaria.

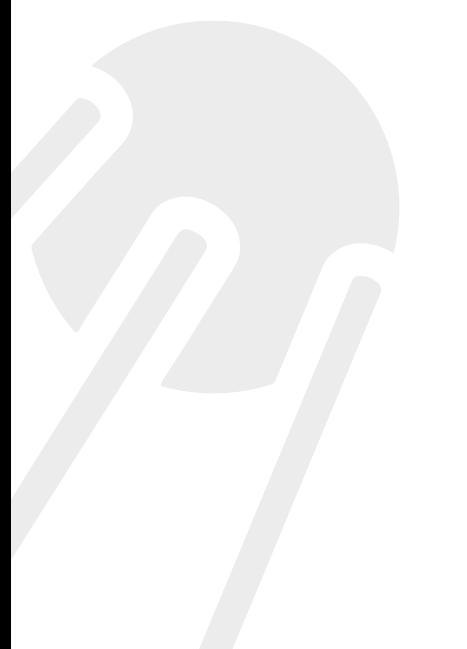

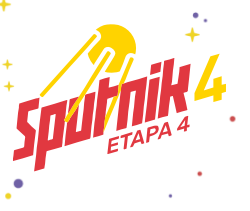

Compartir

# Régimenes Tributarios

#### Importante

Recuerda que para la Operación Renta 2020, rige tu Régimen Tributario antiguo (vigente hasta el 31 de diciembre de 2019). Para la Operación Renta 2021, aplicará tu nuevo Régimen Tributario.

Si necesitas cambiar tu régimen tributario de la Operación Renta de 2021, y cumples los requisitos, puedes hacerlo hasta el 31 de julio de 2020 en sii.cl.

#### **Regímenes Tributarios**

La Ley de Modernización Tributaria establece los Regímenes Tributarios vigentes a partir del 1 de enero de 2020. Crea los siguientes Regímenes Tributarios:

Pro Pyme General

Pro Pyme Transparente

Régimen General (Semi Integrado)

Además se mantienen:

Renta Presunta

Contribuyentes no afectos al Artículo 14 de la LIR

Con la publicación de la ley, el cambio se realizó de manera automática, considerando tus características y los requisitos de cada régimen.

Te invitamos a informarte y conocer más de los regímenes tributarios vigentes desde 2020.

Consulta tu Régimen Tributario